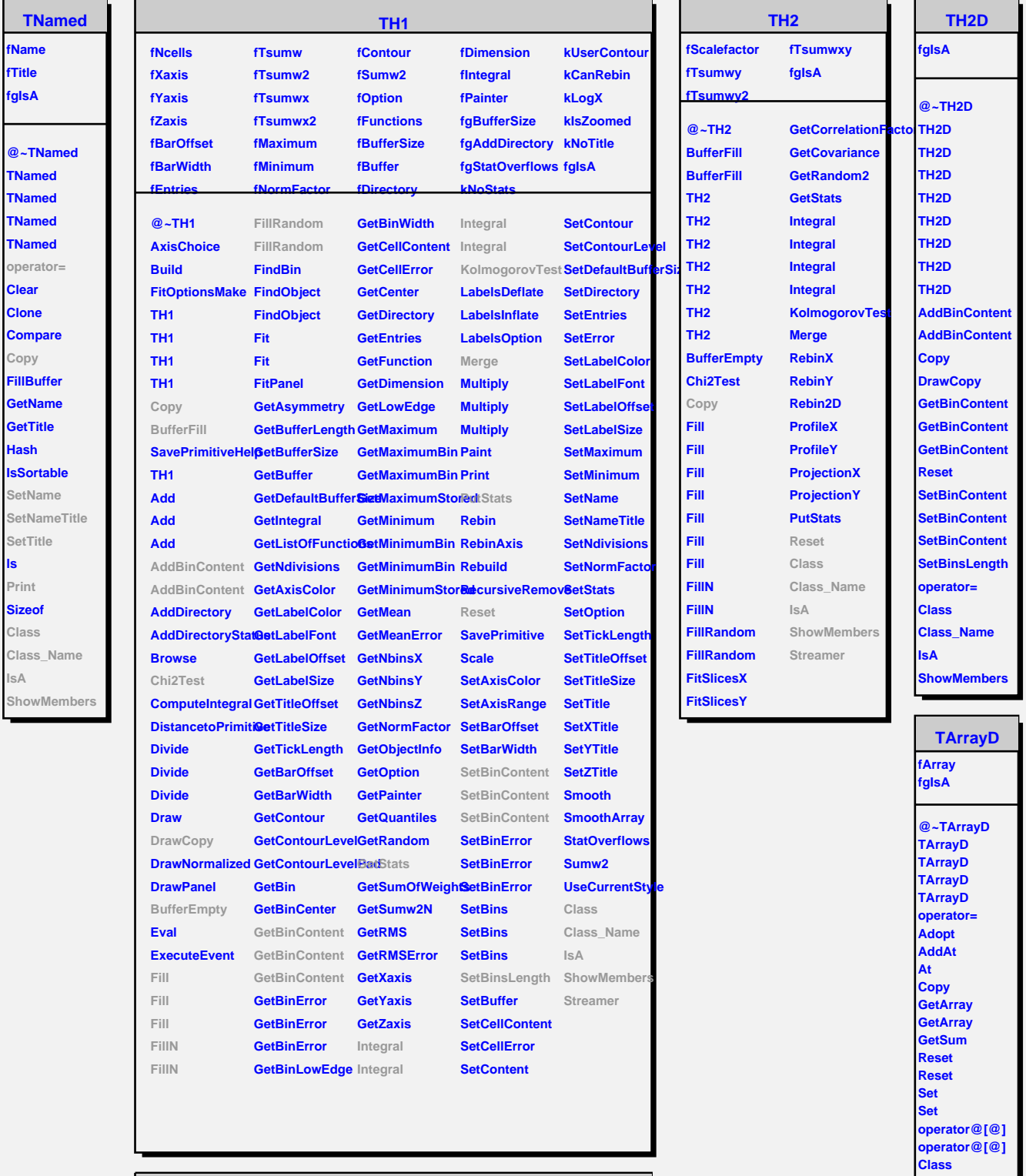

**Class\_Name IsA ShowMembers**

**ls**

**IsA**

I -

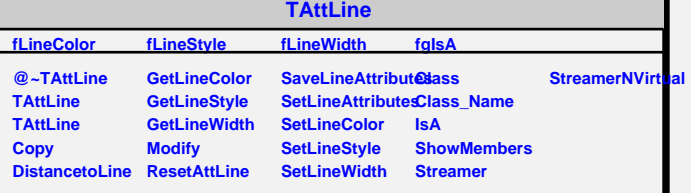

I